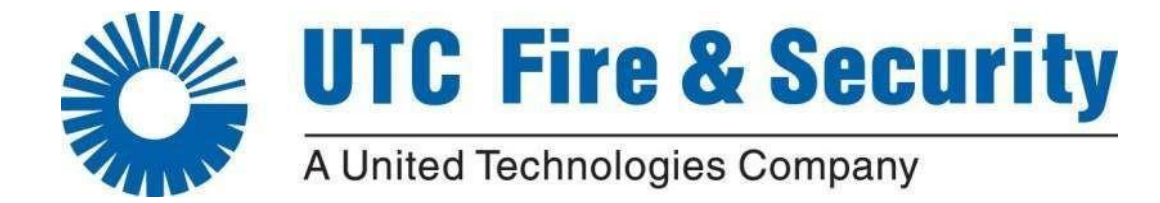

## **Nota Técnica Equipamento:** ATS Advanced X500 **Descrição: Arme/Desarme Automático com feriados**

Versão 1-0 / Agosto 2018

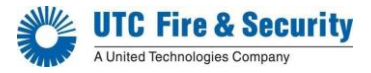

1.1 Para utilizar o desarme/arme com feriados tem de criar os feriados. Para tal efetue o seguinte procedimento:

a) Nos "Dias Especiais" definir o nome dos feriados:

**Nota:** Como existem feriados que são fixos e outros que são variáveis deverão ter 2 calendários diferentes

Exemplo: 1 - Feriados Recorrentes (Feriados fixos) 2 - Feriados 2018 (Feriados variáveis)

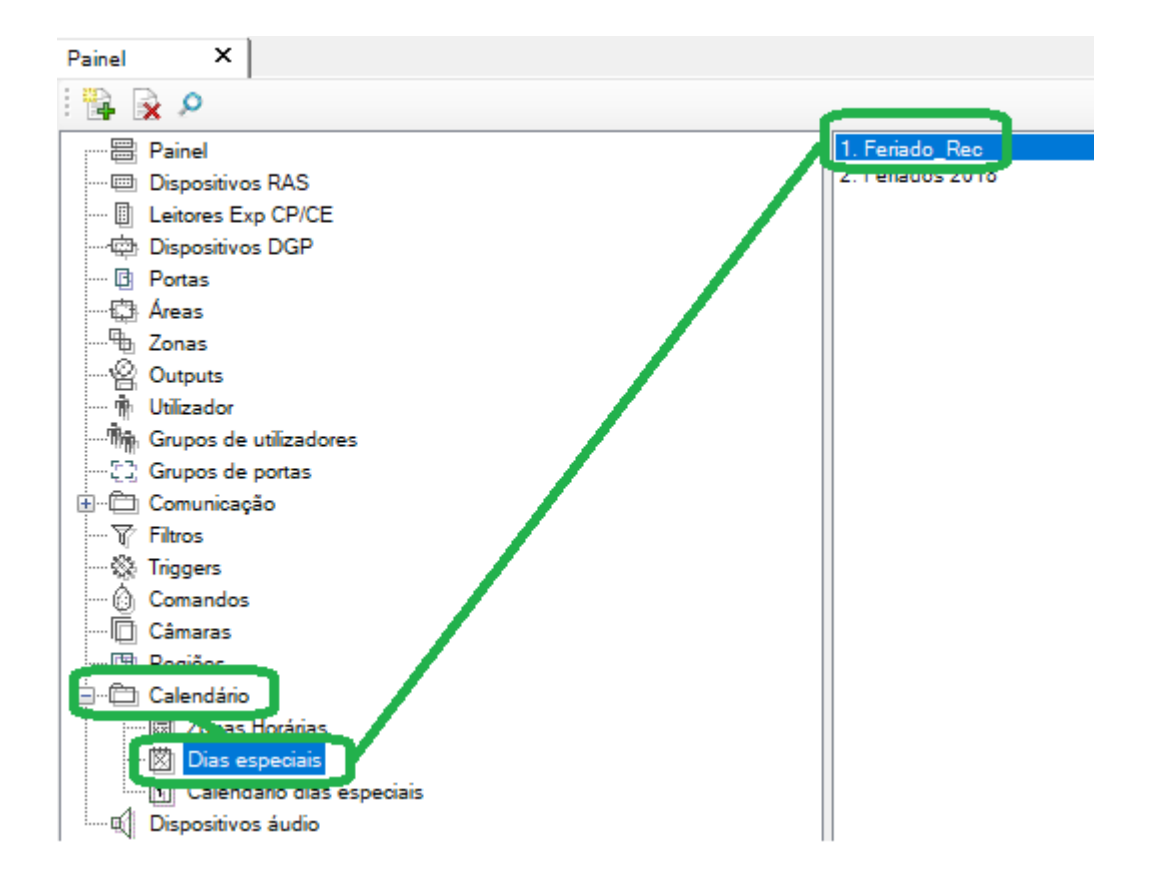

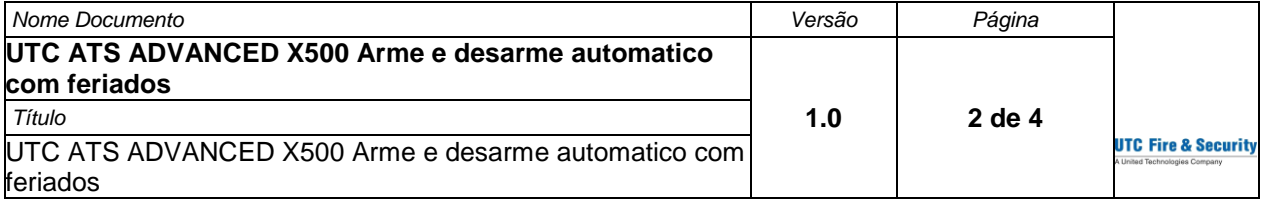

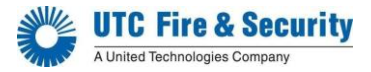

b) No "Calendário dias especiais" adicionar os dias em que é feriado.

No exemplo em baixo já temos o 1 de Janeiro e o 15 de Agosto adicionados, com o visto a dizer que são recorrentes e vamos adicionar o 1 de dezembro.

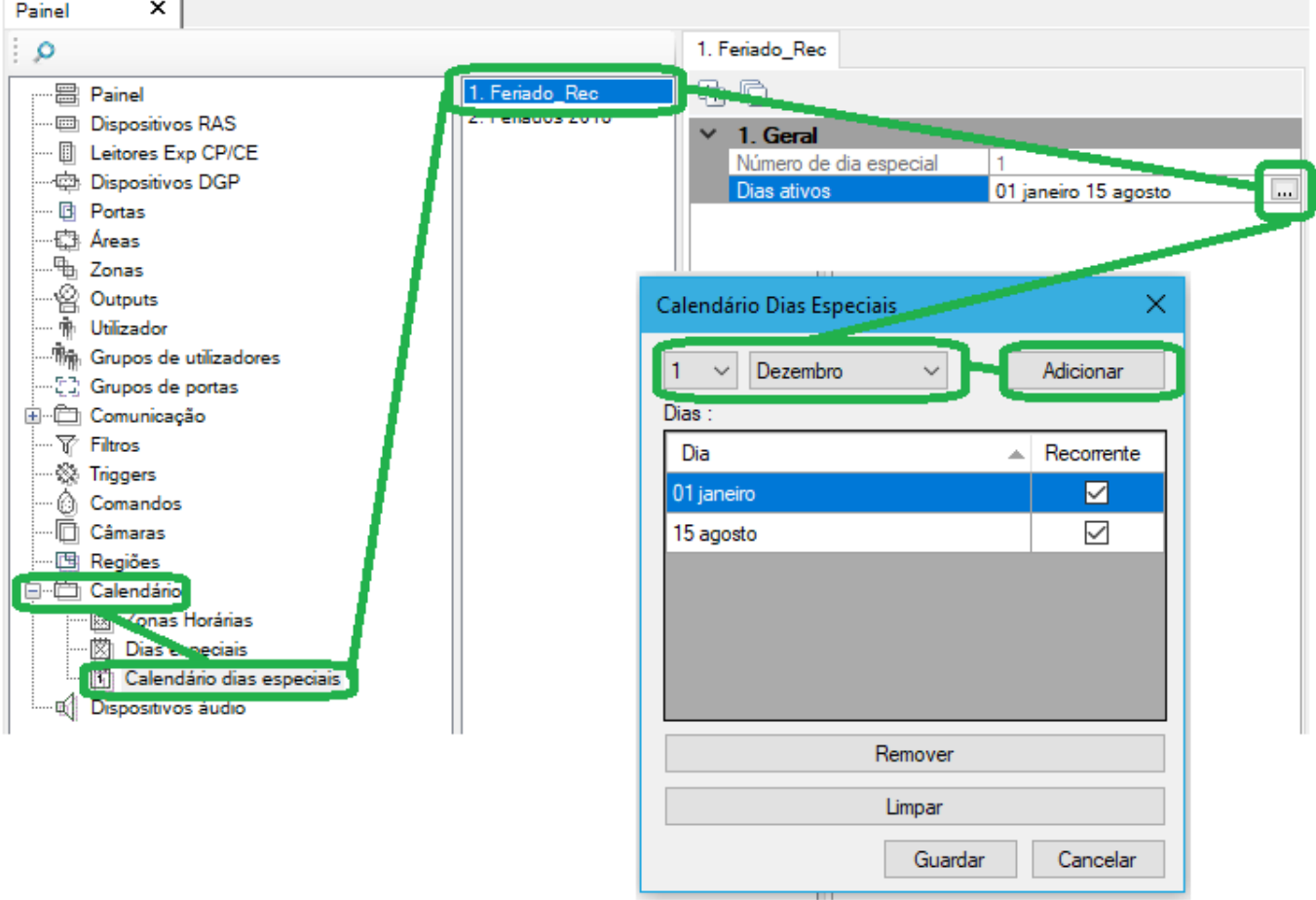

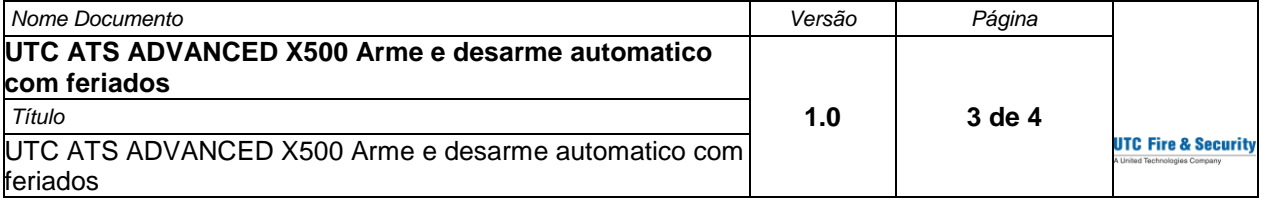

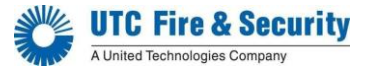

1.2 Com a configuração em baixo temos o seguinte:

- a) Desarme às 12.05/Arme às 21.53;
- b) Arme e desarme todos os dias desde que não sejam feriados;
- c) Se for pretendido que seja efetuado o arme e o desarme nos feriados, preencher os campos tempo de inicio e de fim no parâmetro 4 "Dias Especiais"

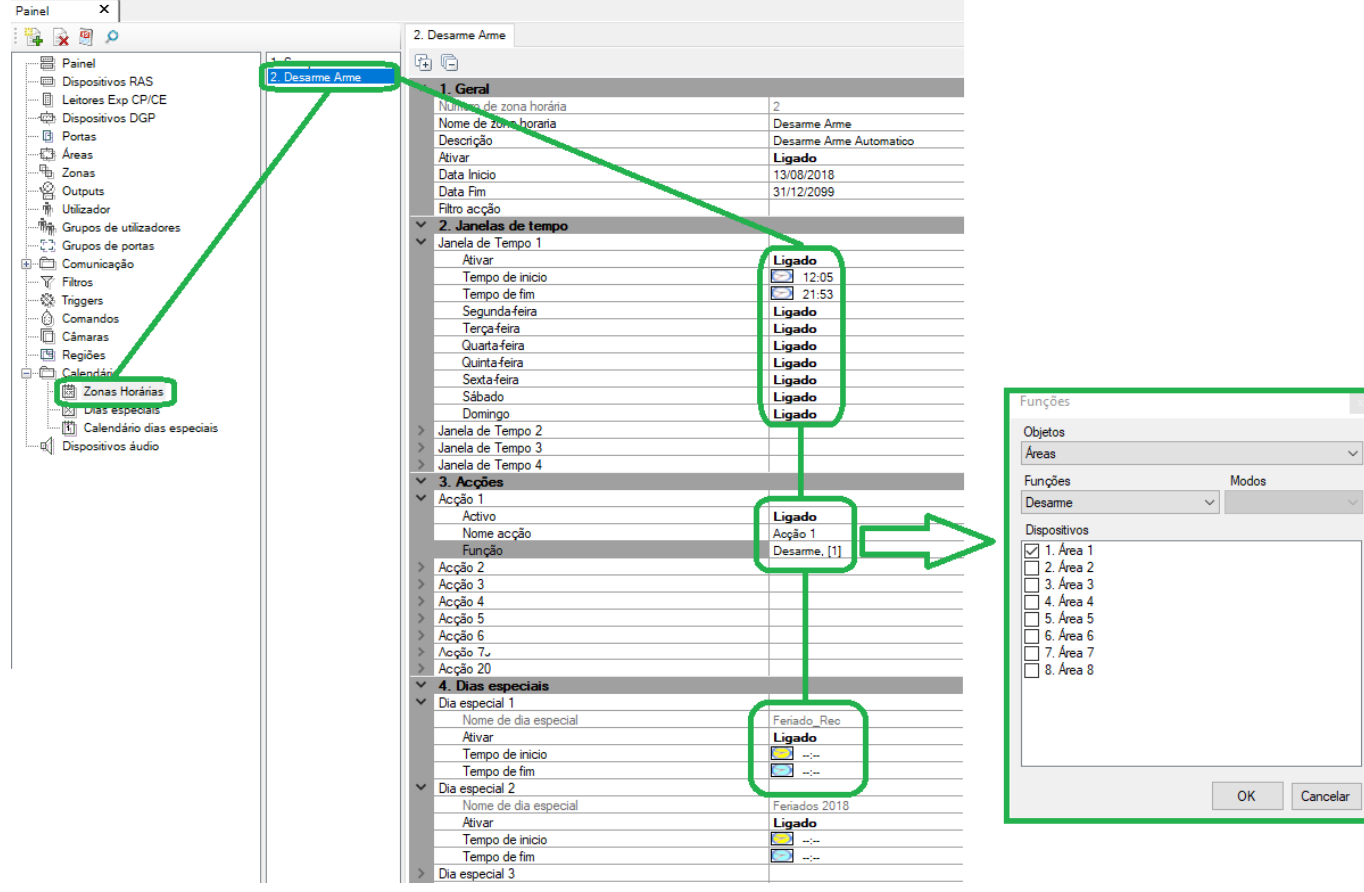

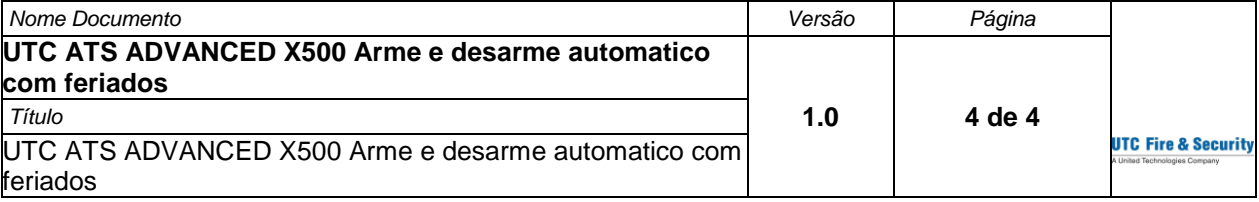